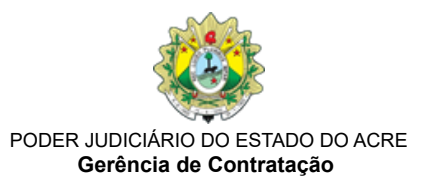

# **CONTRATO 148/2022**

**CONTRATO DE PRESTAÇÃO DE SERVIÇOS QUE CELEBRAM ENTRE SI O TRIBUNAL DE JUSTIÇA DO ESTADO DO ACRE E A EMPRESA TOCCATO TECNOLOGIA EM SISTEMAS LTDA.**

PREGÃO ELETRÔNICO - SRP nº 67/2022 ATA DE REGISTRO DE PREÇOS nº 187/2022 PROCESSO 22.0.000007427-0 TJTO

Pelo presente Instrumento e na melhor forma de direito o **TRIBUNAL DE JUSTIÇA DO ESTADO DO ACRE**, inscrito no CNPJ/MF n° 04.034.872/0001-21, com sede na Rua Tribunal de Justiça, s/n, Centro Administrativo - Via Verde, cidade de Rio Branco/Acre – CEP. 69.915-631, representado neste ato por sua Presidente, Desembargadora **Waldirene Cordeiro**, doravante denominado **CONTRATANTE**, e a empresa **TOCCATO TECNOLOGIA EM SISTEMAS LTDA**, pessoa jurídica de direito privado, inscrita no CNPJ sob o n° 08.689.089/0001-57, sediada a Rodovia SC 401 nº 5.500, Sala 404, Bairro Saco Grande, Florianópolis/SC, doravante denominada **CONTRATADA**, neste ato representada pelo Sr.Perácio Feliciano Ferreira - portador do RG nº º 1.XXX.734-3, SSP/PR, inscrito no CPF/MF sob nº. 462.XXX.XXX-30, tendo em vista o que consta no **Processo:** 0003014- 22.2022.8.01.0000 têm entre si, justo e avençado o presente Contrato, observadas as disposições da Lei nº 10.520/2002 e, subsidiariamente pela Lei 8.666/93, mediante as seguintes cláusulas e condições:

# **CLÁUSULA PRIMEIRA – DO OBJETO**

1.1. O presente Instrumento tem por objeto a contratação da prestação de serviços para a expansão da solução de visualização e de descoberta de dados com capacidade de inteligência de negócio, de auto-atendimento ("self-service BI"), denominada Qlik Sense, permitindo a extração, transformação e carga de dados, para suporte à tomada de decisão para atender as demandas do Poder Judiciário do Estado do Acre.

**GRUPO ITEM DESCRIÇÃO/ESPECIFICAÇÃO UNID QUANT VALOR UNITÁRIO VALOR TOTAL** 1 1 Fornecimento de licenças em subscrição do Qlik Sense Enterprise SaaS Professional. Fabricante/Marca: Qlik, Modelo: Qlik Sense Enterprise SaaS Professional Unid | 10 | R\$ 3.886,00 | R\$ 38.860,00  $\overline{\phantom{a}}$ Fornecimento de licenças em subscrição do Qlik Sense Enterprise SaaS Analyzer. Fabricante/Marca: Qlik, Modelo: Qlik Sense Enterprise SaaS Analyzer Unid | 50 | R\$ 2.221,00 | R\$ 111.050,00 5 Serviço especializado de consultoria na execução de projetos, gestão e administração do ambiente Hora 1950 R\$ 270,00 R\$ 526,500,00 **VALOR TOTAL R\$ 676.410,00**

1.2. Descrição do objeto.

1.3. A contratação citada na subcláusula 1.1 obedecerá ao estipulado neste Contrato, bem como as especificações técnicas, forma de execução/entrega e as disposições dos documentos adiante enumerados, constantes do Processo Administrativo do 22.0.000007427- 0 e 0003014-22.2022.8.01.0000, do CONTRATANTE, e que, independentemente de transcrição, fazem parte integrante e complementar deste, no que não o contrariarem. São eles:

1.3.1. O Edital do Pregão Eletrônico - SRP nº 67/2022, do ÓRGÃO GERENCIADOR; e

1.3.2. AAta de Registro de Preços nº 187/2022, resultado do Pregão Eletrônico – SRP nº 67/2022.

1.3.3. A Proposta de Preços e documentos que o acompanham, firmada pela CONTRATADA em 21 de setembro de 2022.

1.4. A contratação do objeto deste Contrato foi realizada por meio de procedimento licitatório, de acordo com o disposto no art. 1º e parágrafo único e art. 2º parágrafo 1º da Lei nº 10.520/2002, sob a modalidade Pregão, na forma eletrônica, para registro de preços, conforme Edital e Processo Administrativo acima citados.

1.5. A CONTRATADA fica obrigada a aceitar, nas mesmas condições contratuais, os acréscimos ou supressões que se fizerem, até

25% (vinte e cinco por cento) do valor inicial atualizado deste Contrato.

1.6. Nenhum acréscimo poderá exceder os limites estabelecidos no item anterior, salvo as supressões que poderão exceder os limites legais, quando acordadas entre as Partes.

# **CLÁUSULA SEGUNDA – DA FORMALIZAÇÃO DO CONTRATO:**

2.1. A empresa será convocada para assinatura do instrumento contratual, devendo assiná-lo e restituí-lo no prazo de 5 (cinco) dias corridos, podendo este prazo ser prorrogado, a critério do CONTRATANTE, por igual período e por uma vez, desde que ocorra motivo justificado:

2.1.1. A assinatura deste Contrato será realizada por meio eletrônica, utilizando-se do Sistema Eletrônico de Informações - SEI/TJAC.

2.2. A empresa deverá assinar Termo de Compromisso conforme Anexo F, do Termo de Referência.

2.3. Apresentar, no ato da contratação, declaração de que a empresa não tem entre seus empregados as pessoas citadas no art. 3º, da Resolução nº 7, de 2005, do Conselho Nacional de Justiça - CNJ.

2.4. No ato de assinatura deste Contrato, a empresa deverá atender as disposições quanto à verificação da regularidade fiscal. Se qualquer das certidões apresentadas na fase de habilitação do procedimento licitatório expirar sua validade antes da data de assinatura deste Instrumento ou de seus aditivos, deverá a mesma ser atualizada.

### **CLÁUSULA TERCEIRA – DAS ESPECIFICAÇÕES TÉCNICAS MÍNIMAS:**

3.1. O valor global deste Contrato será fixado com base no dimensionamento do objeto e especificações constantes no Termo de Referência.

3.2. Considerações Gerais:

3.2.1. O objetivo deste Contrato e do Termo de Referência compreende na contratação de serviços para a expansão da solução de visualização e de descoberta de dados com capacidade de inteligência do negócio de auto-atendimento ("self-service BI"), denominada Qlik Sense, permitindo a extração, transformação e carga de dados, para suporte à tomada de decisão;

3.2.2. Expansão do quantitativo de licenças existentes da plataforma Qlik Sense no CONTRATANTE para atendimento à demanda crescente por análise de dados pelas unidades;

3.2.3. Continuidade na construção de painéis de BI com a ferramenta Qlik Sense para apoio otimizado à tomada de decisão;

3.2.4. Aquisição de licenças para desenvolvimento e análise do tipo SaaS na modalidade subscrição por 36 (trinta e seis) meses;

3.2.5. Continuidade na prestação dos serviços de suporte técnico e atualização das licenças perpétuas existentes;

3.2.6. Continuidade na prestação dos serviços especializados de consultoria, afim de apoiar a construção de painéis de BI;

3.2.7. Apoio na tomada de decisão para a otimização do uso de recursos humanos, materiais e financeiros;

3.2.8. Aumento da maturidade organizacional em Bussiness Inteligence (BI);

3.2.9. Melhoria da produtividade da organização.

3.3. A CONTRATADA deverá prover os seguintes itens para execução dos serviços:

3.3.1. Recursos humanos especializados com as competências necessárias à prestação dos serviços demandados;

3.3.2. Fornecer o quantitativo, quando demandado, de licenças de subscrição referente aos itens 1 e 2 da solução;

3.3.3. Prover nas condições estabelecidas por neste Contrato e no Termo de Referência na prestação dos serviços demandados;

3.3.4. As licenças referenciadas nos itens 1 e 2 da solução, deverão permitir a utilização das respectivas ferramentas e softwares em suas versões mais recentes

disponibilizadas pelo fabricante, bem como em versões anteriores não obsoletas;

3.3.5. As licenças referenciadas nos itens 1 e 2 da solução, deverão ser fornecidas na modalidade de subscrição por 36 (trinta e seis) meses;

3.3.6. As licenças referenciadas nos itens 1 e 2 da solução, deverão ser fornecidas nas modalidades client-managed, com permissão para SaaS em nuvem pública ou privada, dentro do modelo de multi-cloud do fabricante e instaladas e configuradas para funcionar na topologia on-premise (instalações do CONTRATANTE). A configuração das licenças para funcionarem na topologia SaaS deverá ocorrer em até 36 (trinta e seis) meses ou apenas na medida em que o CONTRATANTE demandar a CONTRATADA pela configuração.

3.4. Serão fornecidos pelo CONTRATANTE os seguintes itens para execução dos serviços:

3.4.1. Os recursos materiais de infraestrutura de TIC para implantação das licenças adquiridas quando na modalidade clientmanaged;

3.4.2. Tem-se por client-managed, quando as licenças são instaladas e configuradas na infraestrutura de servidores de TIC administrada pelo CONTRATANTE (topologia on-premise);

3.4.3. A infraestrutura para implantação das licenças client-managed dispõe de 1 (uma) licença perpétua de uso do software do tipo servidor, com até 4 (quatro) núcleos de processamento (CPU Core), com capacidade de integração de aplicações em sua totalidade ou parte delas a website com quantidade ilimitada de QAP - (Qlik Analytics Platform) e 15 (quinze) licenças perpétuas Qlik Sense Enterprise Token/Professional em ambiente com a solução de virtualização VMware para criação de máquinas virtuais e com a solução de Nutanix Acropolis Hyperconverged Infrastructure.

3.5. - Requisitos do Item 1 - Fornecimento de licenças em subscrição do Qlik Sense Enterprise SaaS Professional. Fabricante/Marca: Qlik, Modelo: Qlik Sense Enterprise SaaS Professional

3.5.1. Licença completa de desenvolvedor, administrador e usuário, que fornece acesso a todas as características, funcionalidades e recursos da plataforma Business Intelligence e Business Analytics, permitindo também o acesso e utilização da ferramenta através de dispositivos móveis como smartphones e tablets;

3.5.2. Recursos de extração, transformação, carga e armazenamento de dados:

a) Permitir que sejam acessados os dados armazenados nos sistemas gerenciadores de bancos de dados mais populares do mercado, através de acesso via drivers fornecidos pelos fabricantes desses bancos de dados que atendam aos padrões OLE-DB ou ODBC; permitir acesso aos dados contidos em planilhas MS-Excel, arquivos TXT estruturados, arquivos XML, arquivos KML (com coordenadas de geolocalização seja de pontos ou de áreas) e páginas Web que contenham tabelas;

b) Possuir API (Application Program Interface) aberta e baseada nos padrões da internet para que novas conexões a fontes de dados não apontadas nos itens anteriores possam ser desenvolvidas através de extensões ao produto;

c) Possuir ferramenta de extração, transformação e cargas dos dados, via linguagem de script, que permita a construção de todas as rotinas de ETL (Extract, Trans formation, Load) (Extração, Transformação, Carga) na própria ferramenta, sem a necessidade de se utilizar ferramentas complementares e/u externas ou de se ter um DW - Data Warehouse (Armazém de Dados) prévio;

d) Deve armazenar todo o banco de dados das aplicações na memória RAM dos servidores de forma compactada (ocupando no máximo 30% do volume original extraído), sendo assim um Full In Memory Database (IMDB), ou seja, não deve fazer apenas operações de cache ou de swap entre a memória RAM e o disco rígido, mas sim manter todo o banco de dados carregado em memória RAM dos servidores;

e) As estruturas de dados armazenadas pela ferramenta devem estar interligadas através de apontadores (pointers) de memória RAM, permitindo assim que os usuários possam fazer filtros nos campos e que esses filtros ativem associações automáticas que mostrem o seu impacto nos outros campos, destacando-se os valores que estão relacionados (numa cor específica) e os que não estão relacionados (com outra cor específica) com o que foi filtrado; e

f) Permitir que o modelo de dados e a base de dados sejam projetados, construídos, interligados e carregados, permanecendo independente da interface com o usuário, resolvendo assim as questões de associações e relacionamentos entre tabelas e campos a nível de modelo de dados e não de interface com o usuário.

#### 3.5.3. Recursos para o resultado final:

a) Permitir que a interface gráfica possa ser construída pelo usuário final de forma independente, ou seja, sem ter que se preocupar, com o modelo de dados, isto é, com a maneira através da qual as tabelas e campos estão relacionados entre si, mas apenas escolhendo as dimensões, medidas e objetos gráficos que deseja utilizar;

b) Possuir recurso nativo de busca global inteligente, onde se possa digitar uma sequência de caracteres e a ferramenta faça a procura por ela em todos os campos de todas as tabelas de todo o modelo de dados, indicando em quais campos ela aparece e mostrando suas ocorrências;

c) Possuir recurso de inteligência de busca, ou seja, identificar automaticamente os valores digitados, mesmo que pertençam a campos diferentes, indicando quando isso acontecer (Exemplo: digitar "Luiz Ferreira Região Centro Oeste" e a ferramenta identificar automaticamente que existe um campo Nome do Vendedor com o valor "Luiz Ferreira" e que também existe um campo Região com o valor "Região Centro Oeste");

d) Permitir que, em gráficos de dispersão, seja possível fazer zoom nos pontos a partir do movimento da roda do mouse ou de pinça em tablets e smartphones. Possuir botão para voltar ao início e desistir do zoom. Quando houver pontos fora da visão durante a operação de zoom, eles devem ser mostrados nas laterais do gráfico, indicando que existem e em que direção podem ser encontrados;

e) Permitir que a dimensão de um gráfico possa ter sua exibição limitada pelo número fixo de elementos (Exemplo: mostre-me no gráfico apenas os 10 vendedores que mais venderam), pelo valor exato dos elementos (Exemplo: mostre-me no gráfico apenas os vendedores que venderam mais de R\$ 10 mil) ou pelo valor relativo dos elementos (Exemplo: mostre-me apenas os vendedores que representam 60% das vendas). Permitir que os demais elementos não mostrados no gráfico tenham seus valores automaticamente somados e exibidos em uma barra de "outros". Permitir que o tamanho dessa barra seja ajustado automaticamente (cortado) ao tamanho da maior barra do gráfico para não gerar discrepância visual;

f) Permitir a marcação de uma região a ser filtrada de um gráfico de forma irregular, ou seja, sem ser por um quadrilátero, mas, ao contrário, permitir qualquer tipo de contorno com o mouse (em desktops) ou com o toque nos tablets e smartphones;

g) Permitir a seleção de ranges (faixas) feitos diretamente nos gráficos, tanto no eixo X, como no eixo Y;

h) Disponibilizar feedback instantâneo em todos os objetos da tela, à medida que um filtro é escolhido, mesmo antes que o referido filtro seja confirmado;

i) Deve disponibilizar reação instantânea de todos os campos da tela todas as vezes que um filtro é aplicado pelo usuário em qualquer campo. Os demais campos devem reagir, mostrando com uma cor específica aqueles valores que estão relacionados com o que foi filtrado e, com uma cor diferente, os outros valores que não estão relacionados com o que foi filtrado. Deve também ser mostrada uma distribuição proporcional visual quantitativa de elementos entre o que está e o que não está relacionado ao que foi filtrado. Os valores dos dados que foram filtrados também devem ser mostrados em uma cor diferenciada das demais;

j) Permitir que sejam destacadas com uma cor específica e diferente das anteriores, os valores que estão aproximadamente associados com os que estiverem filtrados. Exemplo: numa aplicação que mostra dados sobre compras, seleciona-se os 5 produtos mais comprados; em seguida, o painel mostra os fornecedores que forneceram esses produtos destacados em uma cor e os que não forneceram em outra cor; seleciona-se então também 2 dos fornecedores que forneceram os produtos; a ferramenta deve apresentar esses dois selecionados em uma cor, deve manter todos os outros fornecedores que também forneceram esse produto, mas não foram selecionados, em uma outra cor e manter os demais fornecedores que não forneceram o produto em uma terceira cor diferente;

k) Ainda conforme o exemplo acima, permitir que os fornecedores não selecionados explicitamente, mas que também forneceram aqueles produtos, possam ser selecionados todos de uma vez através de uma opção de menu, sem a necessidade de que sejam escolhidos um a um;

l) Permitir que em gráficos de dispersão, sejam mostrados os símbolos plotados no contexto que está selecionado e que sejam indicados fora ou ao redor do gráfico, se existirem, os símbolos que estejam muito distantes da visão de zoom que se apresenta no momento. Exemplo: se a maioria dos pontos está plotada próximoao ponto 0,0 no eixo X,Y e existem alguns pontos bem distantes desse ponto e que estejam fora da visão do zoom, eles devem ser indicados como existentes fora do gráfico, na direção em que estão;

m) Permitir seleções de faixas diretamente nas legendas de cores dos gráficos e que o feedback de suas alterações de seleção sejam dados instantaneamente no próprio gráfico, mesmo antes de se confirmar a seleção;

n) Permitir que a qualquer momento o usuário tenha acesso rápido e de forma automática às listas com os valores de todas as dimensões (campos que não são métricas) existentes na aplicação e que possa fazer filtros em quaisquer um desses campos, sem que seja necessário ao desenvolvedor construir esse recurso na aplicação. Esses filtros devem sempre funcionar com feedback instantâneo entre os campos, ou seja, os valores filtrados devem ser mostrados em uma cor, os valores dos outros

campos que estão relacionados aos filtrados devem ser mostrados em uma cor diferente, assim como os valores que não estão relacionados aos filtrados em outra cor diferente;

o) Disponibilizar de forma automática nas aplicações desenvolvidas o recurso de Responsivo Web Design (Design Web Responsivo) onde a aplicação desenvolvida se adapta automaticamente ao tamanho da tela do dispositivo que está sendo utilizado pelo usuário, seja ele uma tela grande de um computador Desktop, uma tela de Notebook, de um Tablet ou de um Smartphone. Esse recurso deve ser nativo da ferramenta, evitando assim que o desenvolvedor tenha que fazer versões diferentes da mesma aplicação conforme os dispositivos a serem utilizados pelos diferentes tipos de usuários;

p) Permitir o desenvolvimento das aplicações inteiramente no Tablet (iOS ou Android), tanto a parte de scripts de ETL, como a de painéis de análise gráfica. No desenvolvimento de painéis de análise gráfica, a interface deve ser orientada ao "toque" (touch), com controles em tamanho grande que permitam esse desenvolvimento sem dificuldades para um usuário final ou para um técnico da área de TI;

q) Permitir que as conclusões das descobertas sejam explanadas pelos usuários através de uma sequência lógica de slides estáticos gerados pela ferramenta, onde seja possível utilizar gráficos e objetos da própria ferramenta que também contenham textos, símbolos e imagens. Permitir alternar entre os slides estáticos e os painéis dinâmicos, e vice-versa, de forma simples e direta, para responder às perguntas imprevistas sobre os dados;

r) Permitir que o usuário monte apresentações com slides gerados na própria ferramenta e inclua nesses slides "fotos" de objetos (gráficos ou tabelas) tiradas dentro da ferramenta, além de textos, símbolos e imagens. Permitir salvar essa apresentação no servidor e exibi-la como uma apresentação de slides, quadro a quadro,inclusive com efeitos de transição. Quando o usuário quiser fazer alguma pergunta imprevista aos dados exibidos no slide, permitir que ele clique ou toque no gráfico estático da apresentação, sendo então remetido ao painel dinâmico, preservadas as condições de filtros, para fazer livremente sua pergunta. Depois da pergunta respondida, permitir que o usuário retorne ao ponto do slide onde sua apresentação parou;

s) Permitir que o usuário salve a posição dos filtros hora em vigor e dê um nome a esse salvamento, como se fosse um marcador de livro ou um favorito da internet; e

t) Possuir componente de mapa que permita ao usuário criar mapas de pontos ou de áreas (polígonos) utilizando os arquivos padrão KLM ou de outro padrão aberto. Os mapas criados devem reagir aos demais filtros feitos em outros objetos da aplicação e vice-versa.

3.5.4. Recursos de governança:

a) Permitir que os desenvolvedores criem bibliotecas reutilizáveis de dimensões (campos descritivos em geral) e medidas (valores, quantidades, percentuais, etc.) para que os usuários possam utilizá-los na construção de seus painéis gráficos, apenas arrastando e soltando, sem a necessidade de se preocuparem com as fórmulas que geraram as medidas ou com os relacionamentos entre tabelas que geraram as dimensões e as interações entre dimensões e medidas. Isso proporcionará ao usuário final a capacidade de construir painéis de análise sofisticados, interativos, com os gráficos e demais objetos reagindo automaticamente a qualquer seleção feita, sem que tenha preocupação com qualquer característica técnica de modelo de dados ou de relacionamentos entre tabelas e campos;

b) Permitir que o servidor da aplicação trabalhe com as mais avançadas e abertas tecnologias web como HTML5, JSON e Websockets para proporcionar uma maior escalabilidade, resiliência, flexibilidade e governança;

c) Permitir o deployment (disponibilização de aplicações) de forma dispersa geograficamente, com uma quantidade ilimitada de servidores operando em conjunto, todos administrados como se fossem um só site (sítio) da internet, através de ferramenta simples de gerenciamento, disponível através de um navegador internet. Permitir que a quantidade de servidores seja ilimitada em um mesmo site de uma mesma empresa, sem onerar o preço da ferramenta conforme a quantidade de servidores;

d) Possuir repositório de metadados com informações de controle do ambiente onde as aplicações serão executadas, armazenado em banco de dados relacional, contendo os parâmetros de configuração, regras de segurança, dados de licenciamento e as tarefas agendadas com suas regras de disparos;

e) Disponibilizar a capacidade de API (Application Program Interface) extensível que permita que seus módulos de gerenciamento de ambiente possam ser automatizados conforme necessidades específicas do administrador do ambiente;

f) Permitir a construção de mashups, que são a combinação de objetos visuais web gerados pela ferramenta com outros objetos visuais web gerados fora dela, compondo assim uma página web heterogênea na origem do conteúdo, mas homogênea na apresentação para o usuário final;

g) Permitir que o administrador do ambiente utilize aplicações feitas na própria ferramenta para monitorar a alocação de licenças para os usuários cadastrados, bem como monitorar as operações dos servidores e dos usuários, podendo navegar sobre os dados de utilização de aplicações, servidores, recursos, memória, CPU,metadados do sistema, tarefas, uso de licenças. Esses dados devem ser coletados com uma periodicidade configurável, a partir dos logs produzidos pelos servidores;

h) Possuir um serviço configurável de sincronização de informações padrão de identificação de usuários (Exemplo: identidade do usuário, nome, e-mail, grupo) e de informações customizadas de identificação do usuário que possam existir (Exemplo: departamento, país, etc.) que estejam armazenadas em fontes de dados de identificação de usuários fornecidas pelas soluções mais utilizadas no mercado (Microsoft Active Directory, LDAP, Apache Directory, Excel ODBC), incluindo a utomaticamente essas informações no repositório de metadados da ferramenta;

i) Possuir ferramenta de gerenciamento e administração do ambiente que seja acessível através de navegador internet que suporte à tecnologia HTML5, seja em computadores de mesa (desktops) ou em tablets;

j) Permitir que o protocolo de comunicação entre o servidor e os dispositivos cliente, para uso ou para administração do ambiente, seja feito através do padrão seguro HTTPS;

k) Permitir que servidores possam ser adicionados ao ambiente, seja para trabalharem em balanço de carga e/ou tolerância à falhas, de forma ilimitada, sem que seja necessária a aquisição de uma licença de uso de software para cada servidor;

l) Permitir que as informações contidas no repositório de administração central sejam pesquisáveis através de seus campos dentro do próprio ambiente da ferramenta de administração;

m) Permitir que os objetos gerenciados pela aplicação de gerenciamento da ferramenta possam ser etiquetados através de etiquetas eletrônicas de modo a facilitar uma pesquisa entre objetos que atendem a uma aplicação em comum (e.g. pesquisar por todos os objetos relacionados a aplicação de "Orçamento". Nesse caso, essas aplicações seriam etiquetadas com a palavra "Orçamento");

n) Permitir que os objetos gerenciados pela aplicação de administração de ambiente da ferramenta possam ser consultados mostrando como estão relacionados entre si (Exemplo: selecionar uma ou mais aplicações desenvolvidas e conseguir saber quais são as tarefas agendadas que estão relacionadas com essas aplicações);

o) Permitir a criação de propriedades customizáveis que possam ser associadas aos usuários e que possuam valores que ajudem a definir melhor o perfil de cada usuário (Exemplo: criar a propriedade customizável denominada Tipo Funcionário onde o valor dela possa ser funcionário, executivo ou gerente);

p) Possuir sistema de regras customizáveis de segurança onde o administrador possa traçar o perfil de quem tem acesso ou não a cada um dos painéis do ambiente da ferramenta. Esse sistema de regras deve permitir uma configuração bastante flexível, incluindo a combinação de várias regras diferentes através dos conectores lógicos OR e AND, como também através da utilização de coringas (Exemplo: """) para a seleção de nomes de elementos do ambiente da ferramenta (Exemplo: aplicações, grupos de usuários, etc.);

q) Permitir a disponibilização de acesso de usuário aos servidores da ferramenta como "usuário nomeado" dedicado que deve permitir ao usuário permanecer "logado" na ferramenta e utilizando seus recursos pelo tempo que quiser. Nesse tipo de acesso, a licença de uso é diretamente atribuída a um determinado usuário e pertence a ele o tempo todo, não podendo ser utilizada por outra pessoa;

r) Permitir que os módulos das aplicações desenvolvidas, sejam de ETL ou não, tenham sua execução agendada no tempo de forma configurada ou que sejam disparadas através do término da execução de uma ou mais outras tarefas. Proporcionar ao administrador um controle das tarefas agendadas, mostrando seus status conforme sua execução;

s) Permitir a publicação de aplicações ou partes de aplicações (Painéis) para usuários, de modo que cada usuário possa visualizar aplicações e partes de aplicações que foram publicadas para ele (organizadas nos grupos aos quais tem acesso), que apenas ele pode ver (seu próprio trabalho) e que todos podem ver (aplicações disponíveis para toda a empresa);

t) Permitir que o administrador do ambiente possa criar perfis de regras de segurança e acesso com diversas permissões e nomeá-las, de modo a serem reutilizáveis, para atribuí-las a combinações de usuários e recursos; e

u) Permitir que o módulo de administração da ferramenta faça a gestão de certificados eletrônicos utilizados para fins de autenticação, garantindo assim uma relação de confiança entre os diversos nós servidores que compõem um site da ferramenta.

3.6. - Requisitos do Item 2 - Fornecimento de licenças em subscrição do Qlik Sense Enterprise SaaS Analyzer. Fabricante/Marca: Qlik, Modelo: Qlik Sense

Enterprise SaaS Analyzer:

3.6.1. Licença que oferece a capacidade de análise e visualização de aplicativos, funcionalidades e recursos da plataforma Business Intelligence e Business Analytics, permitindo ao usuário a criação de marcadores, criação e publicação de histórias, impressão de objetos, histórias, abas, exportação de dados de objetos para o MS-Excelou PDF, acesso e utilização da ferramenta através de dispositivos móveis como smartphones e tablets.

3.6.2. Recursos para o resultado final:

a) Possuir recurso nativo de busca global inteligente, onde se possa digitar uma sequência de caracteres e a ferramenta faça a procura por ela em todos os campos de todas as tabelas de todo o modelo de dados, indicando em quais campos ela aparece e mostrando suas ocorrências;

b) Possuir recurso de inteligência de busca, ou seja, identificar automaticamente os valores digitados, mesmo que pertençam a campos diferentes, indicando quando isso acontecer (Exemplo: poder digitar "José Silva Região Sul" e a ferramenta identificar automaticamente que existe um campo Nome do Vendedor com o valor "José Silva" e que também existe um campo Região com o valor "Região Sul");

c) Permitir que, em gráficos de dispersão, seja possível fazer zoom nos pontos a partir do movimento da roda do mouse ou de pinça em tablets e smartphones. Possuir botão para voltar ao início e desistir do zoom. Quando houver pontos fora da visão durante a operação de zoom, eles devem ser mostrados nas laterais do gráfico, indicando que existem e em que direção podem ser encontrados;

d) Permitir a marcação de uma região a ser filtrada de um gráfico de forma irregular, ou seja, sem ser por um quadrilátero, mas, ao contrário, permitir qualquer tipo de contorno com o mouse (em desktops) ou com o toque nos tablets e smartphones;

e) Permitir a seleção de ranges (faixas) feitos diretamente nos gráficos, tanto no eixo X, como no eixo Y;

f) Disponibilizar feedback instantâneo em todos os objetos da tela, à medida que um filtro é escolhido, mesmo antes que o referido filtro seja confirmado;

g) Deve disponibilizar reação instantânea de todos os campos da tela todas as vezes que um filtro é aplicado pelo usuário em qualquer campo. Os demais campos devem reagir, mostrando com uma cor específica aqueles valores que estão relacionados com o que foi filtrado e, com uma cor diferente, os outros valores que não estão relacionados com o que foi filtrado. Deve também ser mostrada uma distribuição proporcional visual quantitativa de elementos entre o que está e o que não está relacionado ao que foi filtrado. Os valores dos dados que foram filtrados também devem ser mostrados em uma cor diferenciada das demais;

h) Permitir que sejam destacadas com uma cor específica e diferente das anteriores, os valores que estão Aproximadamente Associados com os que estiverem filtrados. Exemplo: numa aplicação que mostra dados sobre compras, seleciona-se os 5 produtos mais comprados; em seguida, o painel mostra os fornecedores que forneceram esses produtos destacados em uma cor e os que não forneceram em outra cor; seleciona-se então também 2 dos fornecedores que forneceram os produtos; a ferramenta deve apresentar esses dois selecionados em uma cor, deve manter todos os outros fornecedores que também forneceram esse produto, mas não foram selecionados, em uma outra cor e manter os demais fornecedores que não forneceram o produto em uma terceira cor diferente;

i) Ainda conforme o exemplo acima, permitir que os fornecedores não selecionados explicitamente, mas que também forneceram aqueles produtos, possam ser selecionados todos de uma vez através de uma opção de menu, sem a necessidade de que sejam escolhidos um a um;

j) Permitir que em gráficos de dispersão, sejam mostrados os símbolos plotados no contexto que está selecionado e que sejam indicados fora ou ao redor do gráfico, se existirem, os símbolos que estejam muito distantes da visão de zoom que se apresenta no momento. Exemplo: se a maioria dos pontos está plotada próximo ao ponto 0,0 no eixo X,Y e existem alguns pontos bem distantes desse ponto e que estejam fora da visão do Zoom, eles devem ser indicados como existentes fora do gráfico, na direção em que estão;

#### 20/06/2023, 09:28 SEI/TJAC - 1353220 - Contrato

k) Permitir seleções de range (faixas) diretamente nas legendas de cores dos gráficos e que o feedback de suas alterações de seleção sejam dados instantaneamente no próprio gráfico, mesmo antes de se confirmar a seleção;

l) Permitir que a qualquer momento o usuário tenha acesso rápido e de forma automática às listas com os valores de todas as dimensões (campos que não são métricas) existentes na aplicação e que possa fazer filtros em quaisquer um desses campos, sem que seja necessário ao desenvolvedor construir esse recurso na aplicação. Esses filtros devem sempre funcionar com feedback instantâneo entre os campos, ou seja, os valores filtrados devem ser mostrados em uma cor, os valores dos outros campos que estão relacionados aos filtrados devem ser mostrados em uma cor diferente, assim como os valores que não estão relacionados aos filtradosem outra cor diferente;

m) Disponibilizar de forma automática nas aplicações desenvolvidas o recurso de Responsive Web Design (Design VVeb Responsivo) onde a aplicação desenvolvida se adapta automaticamente ao tamanho da tela do dispositivo que está sendo utilizado pelo usuário, seja ele uma tela grande de um computador desktop, uma tela de notebook, de um tablet ou de um smartphone. Esse recurso deve ser nativo da ferramenta, evitando assim que o desenvolvedor tenha que fazer versões diferentes da mesma aplicação conforme os dispositivos a serem utilizados pelos diferentes tipos de usuários;

n) Permitir que as conclusões das descobertas sejam explanadas pelos usuários através de uma sequência lógica de slides estáticos gerados pela ferramenta, onde seja possível utilizar gráficos e objetos da própria ferramenta que também contenham textos, símbolos e imagens. Permitir alternar entre os slides estáticos e os painéis dinâmicos, e vice-versa, de forma simples e direta, para responder às perguntas imprevistas sobre os dados;

o) Permitir que o usuário monte apresentações com slides gerados na própria ferramenta e inclua nesses slides "fotos" de objetos (gráficos ou tabelas) tiradas dentro da ferramenta, além de textos, símbolos e imagens. Permitir salvar essa apresentação no servidor e exibi-la como uma apresentação de slides, quadro a quadro, inclusive com efeitos de transição. Quando o usuário quiser fazer alguma pergunta imprevista aos dados exibidos no slide, permitir que ele clique ou toque no gráfico estático da apresentação, sendo então remetido ao painel dinâmico, preservadas as condições de filtros, para fazer livremente sua pergunta. Depois da pergunta respondida, permitir que o usuário retorne ao ponto do slide onde sua apresentação parou;

p) Permitir que o usuário salve a posição dos filtros hora em vigor e dê um nome a esse salvamento, como se fosse um marcador de livro ou um favorito da internet;

q) Possuir componente de Mapa que permita ao usuário criar mapas de pontos ou de áreas (polígonos) utilizando os arquivos padrão KLM ou de outro padrão aberto. Os mapas criados devem reagir aos demais filtros feitos em outros objetos da aplicação e vice-versa;

r) Permitir a disponibilização de acesso de usuário aos servidores da ferramenta como "usuário nomeado" dedicado que deve permitir ao usuário permanecer "logado" na ferramenta e utilizando seus recursos pelo tempo que quiser. Nesse tipo de acesso, a licença de uso é diretamente atribuída a um determinado usuário e pertence a ele o tempo todo, não podendo ser utilizada por outra pessoa.

### 3.7. Item 3 e Item 4: NÃO CONTRATADOS.

3.8. Requisitos do Item 5 - Serviço Especializado de Consultoria na execução de projetos, gestão e administração do ambiente:

3.8.1. A CONTRATADA deverá prestar horas de consultoria presencial ou remota a critério do CONTRATANTE, na utilização da ferramenta, as quais serão requisitadas, sob demanda, pelo período de 12 (doze) meses, a contar da data da assinatura deste Contrato;

3.8.2. A consultoria tem como escopo os serviços de instalação e configuração, de estruturação dos requisitos de desenvolvimento de aplicações, transformação e estruturação de dados para carga na ferramenta, gestão de qualidade em desenvolvimento na ferramenta, melhores práticas de desenvolvimento;

3.8.3. A consultoria consiste também na prestação de serviços técnicos realizados por especialistas na solução contratada;

3.8.4. A solução contratada, Qlik Sense Data Discovery, consiste em modelo tecnológico evoluído do conhecido Business Intelligence–BI;

3.8.5. Com isso o CONTRATANTE optou por adotar o uso de horas como métrica para remuneração do serviço de Consultoria

3.8.6. A dinâmica de execução deste serviço é detalhada nos itens 5.3, 5.4, 5.5 e 5.6 do Termo de Referência e na Cláusula Quarta deste Contrato;

3.8.7. O prazo máximo para atendimento dos chamados é delimitado por sua respectiva ordem de serviço - OS, dimensionados com a métrica de horas na OS de acordo com o escopo do serviço;

3.8.8. A CONTRATADA deve garantir o sigilo absoluto das informações que eventualmente manipular durante a prestação do serviço de consultoria, mediante assinatura de Termo de Compromisso (anexo F), quando do início das atividades;

3.8.9. Não serão incluídos na ordem de serviço, nem computados para efeito de remuneração, esforço da CONTRATADA para compreensão da demanda, entendimento dos requisitos, elaboração da ordem de serviço e acompanhamento gerencial dos chamados;

3.8.10. Para atendimento, a CONTRATADA deve alocar profissionais compatíveis com a complexidade e especificidade da demanda apresentada;

3.8.11. O CONTRATANTE avaliará a proposta de atendimento do chamado e poderá solicitar adequações nos itens que considerar inapropriados ou julgar estarem em desacordo com a solicitação;

3.8.12. A execução do serviço somente poderá ser iniciada pela CONTRATADA após aprovação e autorização da ordem do serviço;

3.8.13. O pagamento será feito após a avaliação prévia e aceite por parte do CONTRATANTE. Não será devido pagamento a serviço que, justificadamente, seja rejeitado pelo CONTRATANTE. Nesse caso, a ordem de serviço será encerrada por recusa do serviço;

3.8.14. A reincidência de recusa de serviço poderá ensejar a aplicação de sanção prevista na legislação pertinente;

3.8.15. A apresentação das notas fiscais ou faturas referentes à conclusão de ordens de serviço deverá ser feita na mesma oportunidade da apresentação relacionada ao serviço de suporte técnico e atualização de versão;

3.8.16. O prazo de vigência contratual será de 12 (doze) meses a partir de sua assinatura, com eficácia após a publicação do seu extrato no Diário da Justiça Eletrônico - DJE;

3.8.17. O encerramento da vigência contratual não prejudica a manutenção das obrigações das partes, no que se refere aos bens/serviços em garantia.

3.9. Local de Execução dos Serviços:

3.9.1. As ações necessárias à execução dos serviços pretendidos, serão realizadas via acesso remoto da CONTRATADA nas dependências do CONTRATANTE, ou quando se fizer necessário, presencialmente na cidade de Rio Branco-AC.

3.9.2. Horário de prestação de serviços:

3.9.2.1. O horário de atendimento se dará em dias úteis, em horário comercial 08:00 às 18:00 horas;

3.9.2.2. O horário de atendimento pode ser alterado mediante acordo escrito entre as partes, sendo apostilado ao contrato.

3.10. Transferência de Conhecimento:

3.10.1. Em ocorrendo nova licitação, com mudança de fornecedor dos serviços, a CONTRATADA signatária do contrato em fase de expiração, assim considerado o período dos últimos três meses de vigência, deverá repassar para a vencedora do novo certame, por intermédio de eventos formais, os documentos, procedimentos e conhecimentos necessários à continuidade da prestação dos servicos, bem como esclarecer dúvidas a respeito de procedimentos no relacionamento entre o CONTRATANTE e a CONTRATADA.

3.11. Direitos de Propriedade Intelectual e Autorais:

3.11.1. Em conformidade com o art. 111, da Lei nº 8.666, de 1993, devem ser preservados os direitos autorais e intelectuais dos produtos gerados durante a vigência do Contrato. Assim, são estabelecidas as seguintes condições:

3.11.2. Serão de propriedade do CONTRATANTE todos os estudos, dados, relatórios, esquemas, especificações, planilhas, desenhos, fluxos, diagramas, documentos, gravações, entre outros cabíveis, em papel ou em qualquer forma de mídia, em conformidade com legislações vigentes sobre o tema, sendo vedada qualquer comercialização desses por parte da CONTRATADA.

# **CLÁUSULA QUARTA – DA DINÂMICA DE EXECUÇÃO:**

4.1. O local de entrega das licenças e os serviços de instalação, suporte e consultoria será na Diretoria de Tecnologia da Informação e Comunicação - DITEC do CONTRATANTE, endereço Rua Tribunal de Justiça, s/n, Centro Administrativo - Via Verde, cidade de Rio Branco/Acre.

4.2. O prazo máximo para entrega das licenças será de, no máximo, 30 (trinta) dias corridos, a contar da data de assinatura deste Contrato.

4.3. A CONTRATADA deverá prestar horas de consultoria presencial ou remota a critério do CONTRATANTE, na utilização da ferramenta, as quais serão utilizadas sob demanda pelo período de vigência contratual. O atendimento será realizado em dias úteis, em horário comercial (das 8h às 18h) de segunda a sexta-feira e deverão ser atendidas no prazo máximo de 15 (quinze) dias corridos a partir do recebimento da ordem de serviço.

4.4. Em casos excepcionais poderá ser solicitado que a CONTRATADA realize atividades fora do horário comercial, nos finais de semana e feriados, ou após o horário de expediente, mediante solicitação formal realizada pelo CONTRATANTE e concordância formal da CONTRATADA, a formalidade poderá ser efetivada por envio de e-mails.

4.5. Os serviços de consultoria demandados pelo CONTRATANTE serão formalizados por meio de Ordem de Serviço – O.S. As ordens de serviço deverão ser

preenchidas da seguinte forma:

4.5.1. Data e hora da solicitação, descrição da solicitação, condição de aceite (métrica objetiva), prazo estimado de conclusão, quantidade de horas estimadas, setor interessado, nome do solicitante, aceite da ordem de serviço;

4.5.2. Data e hora da conclusão, detalhamento das ações executadas, condições de aceite atendidas, horas efetivamente consumidas, responsável pela implementação, justificativa para condição de aceite não atendida.

4.6. Deverá ser criada uma O.S. para cada demanda relacionada ao Item 5 da solução, que deverão seguir o seguinte fluxo:

4.6.1. O CONTRATANTE emite O.S. especificando o serviço solicitando;

4.6.2. A CONTRATADA executa e entrega os produtos e serviços especificados;

4.6.3. O CONTRATANTE realiza o aceite provisório e procede a homologação dos produtos e serviços executados e entregues pela CONTRATADA;

4.6.4. O CONTRATANTE, após a homologação, informa o aceite definitivo e libera a O.S. para faturamento;

4.6.5. A CONTRATADA deverá realizar de imediato todas as correções e ajustes, à medida que forem sendo identificadas durante o recebimento provisório;

4.6.6. O recebimento definitivo será realizado durante o aceite definitivo, após o recebimento provisório, caso não se constate nenhuma anormalidade no funcionamento e operacionalização do serviço realizado;

4.6.7. O recebimento definitivo será realizado pelos fiscais e gestor do contrato;

4.6.8. O recebimento definitivo deverá ser acompanhado de termo de aceite dos serviços. Sendo desatendida qualquer determinação do Termo de Referência, será solicitado à CONTRATADA que o serviço seja refeito, estabelecendo o prazo necessário para a sua execução/conclusão;

4.6.9. Só haverá o Recebimento Definitivo, após a análise de qualidade dos serviços prestados, resguardando-se o CONTRATANTE o direito de não receber o objeto cuja qualidade seja comprovadamente baixa;

4.6.10. A CONTRATADA poderá solicitar mensalmente o pagamento dos serviços executados e aceitos pelo CONTRATANTE;

4.6.11. Para atendimento do item anterior, a CONTRATADA deverá encaminhar ao CONTRATANTE até o quinto dia útil do mês subsequente ao da prestação dos serviços, relatório de fechamento mensal, acompanhado da correspondente nota fiscal/fatura. Junto à nota fiscal/fatura deverá ser apresentada documentação que comprove a regularidade fiscal da CONTRATADA;

4.6.12. O Relatório de Fechamento Mensal deve conter a relação de chamados e ordens de serviço executados e aceitos pelo CONTRATANTE até o término do mês anterior, os indicadores de nível de serviço alcançados, o valor total a ser pago e a evolução do saldo contratual;

4.6.13. No prazo máximo de 5 (cinco) dias úteis, contados do recebimento do relatório de fechamento mensal, o CONTRATANTE deverá se certificar da correção deste e, se for o caso, atestar os serviços referentes à nota fiscal/fatura apresentada para fins de pagamento;

4.6.14. A nota fiscal/fatura emitida deverá conter apenas os serviços efetivamente executados e aceitos pelo CONTRATANTE, conforme relatório de fechamento mensal;

4.6.15. No prazo máximo de 10 (dez) dias úteis, contados do recebimento do relatório de fechamento mensal, poderá, a critério do CONTRATANTE, ser realizada reunião de fechamento mensal com participação deste e da CONTRATADA, para tratar eventuais melhorias na prestação dos serviços. A reunião de fechamento mensal será agendada com a CONTRATADA com no mínimo um dia útil de antecedência;

4.6.16. Para que um chamado possa ser considerado concluído e possa ser entregue pela CONTRATADA para avaliação do CONTRATANTE, os serviços executados devem ser adequadamente documentados no formato e meio a ser indicado pelo CONTRATANTE;

4.6.17. A documentação entregue deve ser detalhada o suficiente para esclarecer os procedimentos executados e permitir que os servidores do CONTRATANTE possam repetir tais procedimentos no futuro;

4.6.18. Os serviços serão avaliados em reuniões de fechamento mensal e, a critério do CONTRATANTE, em reuniões extraordinárias convocadas especificamente para esse fim. Avaliação levará em consideração os indicadores e metas estabelecidas e alcançadas, bem como o cumprimento das demais exigências contratuais;

4.6.19. Nas reuniões de avaliação serão discutidos aspectos relacionados à qualidade dos serviços e serão formuladas recomendações técnicas, administrativas e gerenciais para a melhoria contínua da qualidade dos serviços prestados.

### **CLÁUSULA QUINTA – GARANTIA:**

5.1. A CONTRATADA fica obrigada a garantir pelo prazo de vigência contratual o perfeito funcionamento dos itens que compõem esta solução obedecendo ao estabelecido no Acordo de Nível de serviços (ANS).

5.2. A CONTRATADA deverá garantir que a solução possua desempenho suficiente para atender aos requisitos demandados pelo CONTRATANTE.

#### **CLÁUSULA SEXTA – DO RECEBIMENTO:**

6.1. O CONTRATANTE expedirá "Termo de Recebimento Provisório", para efeito de posterior verificação da conformidade do objeto com as especificações constantes neste Contrato e no Termo de Referência, mediante termo circunstanciado, assinado pelas partes em até 15 (quinze) dias da comunicação escrita da CONTRATADA, nos termos do artigo 73, I, "a", da Lei nº 8.666, de 1993. 6.2. O CONTRATANTE emitirá "Termo de Recebimento Definitivo", mediante termo circunstanciado, assinado pelas partes, após o decurso do prazo de 10 (dez) dias de observação ou vistoria que comprove a adequação do objeto aos termos deste Contrato e do Termo de Referência, assinado pelas partes, nos termos do artigo 73, I, "b", da Lei nº 8.666, de 1993.

6.3. O recebimento provisório ou definitivo não exclui a responsabilidade civil pela solidez e segurança dos serviços prestados, nem ético-profissional, para perfeita execução do contrato, dentro dos limites estabelecidos pela lei ou pelo contrato / instrumento equivalente.

6.4. A CONTRATADA é obrigada a reparar, corrigir, remover, reconstruir ou substituir, às suas expensas, no total ou em parte, o objeto em que se verificarem vícios, defeitos ou incorreções resultantes da execução ou de materiais empregados.

#### **CLÁUSULA SÉTIMA – DO VALOR:**

7.1. O valor global do presente Instrumento é de **R\$ 676.410,00 (seiscentos e setenta e seis mil quatrocentos e dez reais)**, compreendendo todas as despesas e custos diretos e indiretos necessários à perfeita execução deste Contrato.

### **CLÁUSULA OITAVA – DA DOTAÇÃO ORÇAMENTÁRIA:**

8.1. A despesa com a execução do objeto deste Contrato correrá à conta da Dotação Orçamentária consignada:

Programa de Trabalho: **203 005 02 126 2282 2168 000**1 - PLANO ESTRATÉGICO DE TECN. DA INFORMAÇÃO/Moderniz. e Expansão da Infraest. Tecnológ. e de Seg. da Informação, Fonte de Recurso 100 (RP), Elemento de Despesa: **4.4.90.40.00** – Serviços de Tecnologia da informação e comunicação - PJ e **203 006 02 122 2282 2169 0000** Gestão Administrativa do Tribunal de Justiça / AC, Fonte de Recurso 100 (RP), Elemento de Despesa:: **3.3.90.40.00** - Serviços de Tecnologia da informação e comunicação.

8.2. As despesas inerentes à execução deste Contrato serão liquidadas por meio da Nota de Empenho que será emitida à conta da dotação orçamentária especificada nesta Cláusula.

8.3. A CONTRATADA emitirá Nota Fiscal em observância à unidade gestora emissora da nota de empenho que albergou a contratação.

#### **CLÁUSULA NONA – DO PAGAMENTO:**

9.1. A CONTRATADA deverá, obrigatoriamente, apresentar nota fiscal correspondente ao serviço realizado.

9.2. O pagamento dos serviços dos itens 1 e 2 da solução será realizado em parcela única após o recebimento definitivo dos objetos. 9.3. O pagamento dos serviços de consultoria (relativo ao item 5 da solução) será realizado após a avaliação prévia e aceita dos serviços, por parte do CONTRATANTE.

9.4. O CONTRATANTE reserva-se o direito de não atestar a nota fiscal para o pagamento, se os dados constantes desta estiverem em desacordo com os dados da CONTRATADA ou, ainda, se o objeto entregue não estiver em conformidade com as especificações apresentadas neste Contrato e no Termo de Referência, ficando o pagamento suspenso até a regularização.

9.5. O atesto do gestor do contrato na nota fiscal é condição indispensável para o pagamento.

9.6. Na ausência do fiscal do contrato (férias, licença ou em viagem por interesse do CONTRATANTE), o atesto será dado pelo gestor substituto.

9.8. O pagamento será efetuado em até 15 (quinze) dias corridos, após o protocolo de recebimento da nota fiscal, sendo que, recaindo sobre dias não úteis, o termo final será prorrogado para o dia útil subsequente: : **Banco do Brasil: Ag: 4500-4 C/C:**  $119169 - 196$ 

9.9. O CNPJ constante da nota fiscal deverá ser o mesmo indicado na proposta, nota de empenho e vinculado à conta corrente da CONTRATADA.

9.10. Ocorrendo atraso no pagamento, e desde que tal não tenha concorrido de alguma forma à CONTRATADA, haverá incidência de atualização monetária sobre o valor devido, pela variação acumulada do índice Geral de Preços – Disponibilidade Interna (IGP-DI), coluna 2, publicado pela FGV, ocorrida entre a data final prevista para o pagamento e a data de sua efetiva realização.

9.11. Havendo erro na apresentação da Nota Fiscal ou dos documentos pertinentes à contratação, ou, ainda, circunstância que

impeça a liquidação da despesa, como, por exemplo, obrigação financeira pendente, decorrente de penalidade imposta ou inadimplência, o pagamento ficará sobrestado até que a CONTRATADA providencie as medidas saneadoras. Nesta hipótese, o prazo para pagamento iniciar-se-á após a comprovação da regularização da situação, não acarretando qualquer ônus para o CONTRATANTE.

9.12. Todos os atos inerentes ao presente processo obedecerão às regras concernentes ao Sistema Eletrônico de Informações – SEI do CONTRATANTE

# **CLÁUSULA DÉCIMA – DO REAJUSTE E ALTERAÇÕES:**

10.1. Os preços relativos ao objeto desse Contrato poderão ser reajustados, respeitada a periodicidade mínima de 1 (um) ano, a contar da data da proposta ou do orçamento a que ela se refere, ou da data do último reajuste, desde que devidamente comprovada a variação dos custos deste contrato, limitada à variação do IPCA – Índice de Preços ao Consumidor Amplo, ou de outro índice que passe a substituí-lo.

10.2. O primeiro reajuste será concedido após o interregno mínimo de 12 (doze) meses, contado da data limite para apresentação da proposta comercial que fundamentou a contratação. Os demais e sucessivos reajustes deverão, também, respeitar o interregno de 12 (doze) meses da data de início dos efeitos financeiros do último reajuste ocorrido.

10.3. O reajuste previsto nesta cláusula será calculado com base no índice acumulado dos últimos 12 (doze) meses contados da data da apresentação da proposta ou do mês subsequente ao último reajuste concedido.

10.4. Os reajustes deverão ser obrigatoriamente precedidos de solicitação da CONTRATADA.

10.5. Caso a CONTRATADA não solicite o reajuste dos serviços, antes da próxima data base, ocorrerá a preclusão do direito, e nova solicitação só poderá ser pleiteada após o decurso de novo interregno mínimo de 1 (um) ano, contado na forma prevista no Termo de Referência e neste Contrato.

10.6. Também ocorrerá a preclusão do direito ao reajuste se o pedido for formulado depois de extinto este Contrato.

10.7. O reajuste terá seus efeitos financeiros iniciados a partir da data de aquisição do direito da CONTRATADA, nos termos do item 11.3.2 do Termo de Referência e item 10.2 deste Contrato.

10.8. Eventuais alterações contratuais reger-se-ão pela disciplina do art. 65 da Lei nº 8.666, de 1993.

# **CLÁUSULA DÉCIMA PRIMEIRA – DAS OBRIGAÇÕES DA CONTRATADA:**

11.1. A CONTRATADA obriga-se a:

11.1.1. Observar às Leis, Decretos, Regulamentos, Portarias e normas federais, estaduais e municipais direta e indiretamente aplicáveis ao objeto do contrato, bem como, aplicáveis aos casos de subcontratação;

11.1.2. Atender prontamente às solicitações do CONTRATANTE no fornecimento do objeto nas quantidades e especificações neste Contrato, de acordo com a

necessidade do CONTRATANTE, a partir da solicitação do gestor do contrato;

11.1.2. Manter preposto, aceito pelo CONTRATANTE, para representá-lo na execução deste Contrato;

11.1.3. Responsabilizar-se por todos os recursos e insumos necessários ao perfeito cumprimento do objeto contratado, devendo estar incluídas no preço proposto todas as despesas com materiais, insumos, seguros, impostos, taxas, encargos e demais despesas necessárias à perfeita execução do objeto;

11.1.4. Indenizar quaisquer danos ou prejuízos causados ao CONTRATANTE ou a terceiros, por ação ou omissão no fornecimento do objeto desta contratação;

11.1.5. Assumir inteira responsabilidade técnica e operacional, não podendo, sob qualquer hipótese, transferir para outra empresa a responsabilidade por eventuais problemas na prestação do objeto;

11.1.6. Nos termos do Anexo F do termo de Referência, manter sigilo sobre todo e qualquer assunto de interesse do CONTRATANTE ou de terceiros de que tomar conhecimento em razão da execução do objeto, respeitando todos os critérios estabelecidos, aplicáveis aos dados, informações, regras de negócios, documentos, entre outros pertinentes, sob pena de responsabilidade civil, penal e administrativa;

11.1.7. Reparar quaisquer danos diretamente causados ao CONTRATANTE ou a terceiros, por culpa ou dolo de seus representantes legais, prepostos ou empregados, em decorrência da presente relação contratual, não excluindo ou reduzindo essa responsabilidade da fiscalização ou o acompanhamento da execução dos serviços pelo CONTRATANTE;

11.1.8. Manter, durante a execução deste Contrato, todas as condições de habilitação e qualificação exigidas na licitação, em conformidade com art. 55, inciso XIII, da Lei nº 8.666, de 1993, incluindo a atualização de documentos de controle da arrecadação de tributos e contribuições federais e outras legalmente exigíveis;

11.1.9. Aceitar nos termos do § 1º do artigo 65 da Lei nº 8.666, de 1993, os acréscimos ou supressões que se fizerem necessários sobre o valor atualizado deste Contrato;

11.1.10. Prestar todos os esclarecimentos técnicos que lhe forem solicitados pelo CONTRATANTE, relacionados com as características e funcionamento do objeto, inclusive em relação aos problemas detectados;

11.1.11. Comunicar, imediatamente, por escrito qualquer anormalidade, prestando ao CONTRATANTE os esclarecimentos julgados necessários;

11.1.12. Manter, durante a execução deste Contrato, equipe técnica composta por profissionais devidamente habilitados, treinados e qualificados para prestação dos serviços;

11.1.13. Apresentar, no ato da contratação, declaração de que a empresa não tem entre seus empregados as pessoas citadas no art.  $3^\circ$ , da Resolução nº 7, de 2005, do Conselho Nacional de Justiça;

11.1.14. Cumprir integralmente as exigências do Acordo de Nível de Serviço (ANS), disposto no Anexo E do Termo de Referência.

# **CLÁUSULA DÉCIMA SEGUNDA – DAS OBRIGAÇÕES DO CONTRATANTE:**

12.1. O CONTRATANTE obriga-se a:

12.1.1. Observar às Leis, Decretos, Regulamentos, Portarias e demais normas legais, direta e indiretamente aplicáveis a este Contrato;

12.1.2. Responsabilizar-se pela lavratura do respectivo contrato, com base nas disposições da Lei;

20/06/2023, 09:28 SEI/TJAC - 1353220 - Contrato

12.1.3. Receber o objeto de acordo com as disposições deste Contrato e do Termo de Referência;

12.1.4. Comunicar imediatamente à CONTRATADA qualquer incorreção apresentada com os objetos entregues;

12.1.5. Acompanhar e fiscalizar a execução deste Contrato;

12.1.6. Assegurar os recursos orçamentários e financeiros para custear os bens adquiridos e promover os pagamentos dentro dos prazos convencionados neste Contrato e no Termo de Referência;

12.1.7. Processar e liquidar a nota fiscal/fatura correspondente aos valores, através de ordem bancária;

12.1.8. Zelar para que durante a vigência deste Contrato sejam cumpridas as obrigações assumidas por parte da Contratada, bem como sejam mantidas todas as condições de habilitação e qualificação exigidas.

# **CLÁUSULA DÉCIMA TERCEIRA – SANÇÕES ADMINISTRATIVAS**:

13.1. A CONTRATADA que, convocada dentro do prazo de validade da sua proposta, não celebrar o contrato, deixar de entregar a documentação exigida ou apresentar documentação falsa, ensejar o retardamento da execução de seu objeto, não mantiver a proposta, falhar ou fraudar a execução do contrato, comportar-se de modo inidôneo ou cometer fraude fiscal, ficará impedida de licitar e contratar com a Administração Pública do Estado do Acre e será descredenciada no Sistema de Cadastramento Unificado de Fornecedores (Sicaf), pelo prazo de até 5 (cinco) anos, sem prejuízo das multas previstas em edital e no contrato e das demais cominações legais;

13.2. Subsidiariamente, nos termos do art. 87 da Lei n°. 8.666/93, pela inexecução total ou parcial das condições estabelecidas neste Instrumento, o CONTRATANTE poderá, garantida a prévia defesa da CONTRATADA, que deverá ser apresentada no prazo de 5 (cinco) dias úteis a contar da sua notificação, aplicar, sem prejuízo das responsabilidades penal e civil, as seguintes sanções:

a) Advertência, por escrito, quando a CONTRATADA deixar de atender quaisquer indicações aqui constantes;

b) Multa compensatória/indenizatória no percentual de 5% (cinco por cento) calculado sobre o valor contratado;

c) Suspensão temporária de participação em licitação e impedimento de contratar com o Poder Judiciário do Estado do Acre, pelo prazo de até 2 (dois) anos; e

d) Declaração de inidoneidade para licitar ou contratar com a Administração Pública enquanto perdurarem os motivos determinantes da punição ou até que seja promovida a reabilitação perante a própria autoridade que aplicou a penalidade, que será concedida sempre que a CONTRATADA ressarcir a Administração pelos prejuízos resultantes e após decorrido o prazo da sanção aplicada com base no inciso anterior.

13.3. Na hipótese de atraso no cumprimento de quaisquer obrigações assumidas pela CONTRATADA, a esta será aplicada multa moratória de 0,5% (zero vírgula cinco por cento) sobre o valor deste Contrato, por dia de atraso, limitada a 10% (dez por cento) do valor inadimplido;

13.4. O valor da multa aplicada, tanto compensatória quanto moratória, deverá ser recolhido ao Fundo Especial do Poder Judiciário - Funej, dentro do prazo de 5 (cinco) dias úteis após a respectiva notificação;

13.5. Caso não seja paga no prazo previsto no subitem anterior, a multa será descontada por ocasião do pagamento posterior a ser efetuado pelo Poder Judiciário do Estado do Acre ou cobrada judicialmente;

13.6. Além das penalidades citadas, a CONTRATADA ficará sujeita, ainda, no que couber, às demais penalidades referidas no Capítulo IV da Lei nº. 8.666/93.

# **CLÁUSULA DÉCIMA QUARTA – DA RESCISÃO:**

14.1. O presente Instrumento poderá ser rescindido:

a) Por ato unilateral e escrito da Administração, nos casos enumerados nos incisos I a XII e XVII e XVIII do art. 78, da Lei 8.666/93;

b) Amigavelmente, por acordo entre as partes, reduzido a termo no respectivo procedimento administrativo, desde que haja conveniência para a Administração; ou

c) Judicialmente, nos termos da Lei.

Parágrafo Único – No caso de rescisão amigável, a parte que pretender rescindir o Contrato comunicará sua intenção à outra, por escrito.

14.2. A CONTRATADA reconhece os direitos do CONTRATANTE em caso de rescisão administrativa prevista no art. 77 da Lei nº 8.666, de 1993:

14.2.1. A inexecução total ou parcial deste Contrato ensejará a sua rescisão, com às consequências estabelecidas neste Instrumento e as previstas em lei.

# **CLÁUSULA DÉCIMA QUINTA – DA VINCULAÇÃO:**

15.1. O presente Contrato fica vinculado aos autos 22.0.000027427-0 e 0003014-22.2022.8.01.0000

# **CLÁUSULA DÉCIMA SEXTA – DA LEGISLAÇÃO E CASOS OMISSOS:**

16.1. O presente Instrumento, inclusive os casos omissos, regulam-se pela Lei nº 10.520/2002, pelo Decreto nº 10.024/2019, Lei nº 13.709, de 14 de agosto de 2018 - Lei Geral de Proteção de Dados - LGPD e, subsidiariamente, pela Lei nº 8.666/1993 e suas alterações posteriores.

16.2. Os casos omissos pertinentes a LGPD deverão ser submetidos ao Comitê Gestor de Tecnologia da Informação e Comunicação - CGTIC que apresentará proposta de solução à Presidência deste Tribunal de Justiça.

# **CLÁUSULA DÉCIMA SÉTIMA – DA VIGÊNCIA:**

17.1. O prazo de vigência deste Contrato para os itens 1 e 2 da solução, será de 36 (trinta e seis) meses, a partir da data da sua assinatura, nos termos do artigo 57, da Lei n° 8.666, de 1993.

17.2. O prazo de vigência deste Contrato para o item 5 da solução, será de 12 (doze) meses, podendo ser prorrogado por iguais e sucessivos períodos até o limite de 60 (sessenta) meses, consoante art. 57, inciso II, da Lei nº 8.666, de 1993.

https://sei.tjac.jus.br/sei/controlador.php?acao=documento\_imprimir\_web&acao\_origem=arvore\_visualizar&id\_documento=1417160&infra\_sist… 10/13

# **CLÁUSULA DÉCIMA OITAVA – DAS VEDAÇÕES:**

#### 18.1. É vedado à CONTRATADA:

18.1.1. Caucionar ou utilizar este Termo de Contrato para qualquer operação financeira;

18.1.2. Subcontratar, no todo ou em parte, a execução do objeto deste Contrato, sem anuência do CONTRATANTE;

18.1.3. Interromper a execução contratual sob alegação de inadimplemento por parte do CONTRATANTE, salvo nos casos previstos em lei.

18.2. Conforme a Resolução n.º 07/2005 do CNJ, é vedada a manutenção, aditamento ou prorrogação de contrato de prestação de serviços com empresa que venha a contratar empregados que sejam cônjuges, companheiros ou parentes em linha reta, colateral ou por afinidade, até o terceiro grau, inclusive, de ocupantes de cargos de direção e de assessoramento, de membros ou juízes vinculados ao Tribunal de Justiça do Estado do Acre.

# **CLÁUSULA DÉCIMA NONA – DA PUBLICAÇÃO:**

19.1. A publicação resumida do presente Contrato no Diário da Justiça - DJE, que é condição indispensável para sua eficácia, será providenciada pelo CONTRATANTE, nos termos do parágrafo único do artigo 61 de Lei nº 8.666/93.

# **CLÁUSULA VIGÉSIMA – DA GESTÃO E FISCALIZAÇÃO:**

20.1. Profissionais da CONTRATADA: equipe composta por técnicos da CONTRATADA, responsáveis pela execução e acompanhamento do objeto.

20.1.1. Técnico: funcionário da CONTRATADA, responsável pela execução técnica-operacional.

20.1.2. Preposto: funcionário representante da CONTRATADA, responsável por acompanhar a execução deste Contrato e atuar como interlocutor principal junto ao Gestor do Contrato, incumbido de receber, diligenciar, encaminhar e responder as questões técnicas, legais e administrativas referentes ao andamento contratual.

20.2. Equipe de Gestão do Contrato: equipe composta pelo Gestor do Contrato, responsável por gerir a execução contratual e, sempre que possível e necessário, pelos Fiscais Demandante, Técnico e Administrativo, responsáveis por fiscalizar a execução contratual, consoante às atribuições regulamentares:

20.2.1. Gestor do Contrato: servidor responsável pela gestão contratual, nomeado por Ato da Administração;

20.2.2. Fiscal Demandante: servidor representante da Área Demandante da Solução de Tecnologia da Informação e Comunicação, indicado pela respectiva autoridade competente para fiscalizar o contrato quanto aos aspectos funcionais da solução.

20.2.3. Fiscal Técnico: servidor representante da Área de Tecnologia da Informação e Comunicação, indicado pela respectiva autoridade competente para fiscalizar o contrato quanto aos aspectos técnicos da solução.

20.2.4. Fiscal Administrativo: servidor representante da Área Administrativa, indicado pela respectiva autoridade competente para fiscalizar o contrato quanto aos aspectos administrativos da execução, especialmente os referentes ao recebimento, pagamento, sanções, aderência às normas, diretrizes e obrigações contratuais.

20.3. A atuação ou a eventual omissão da fiscalização durante a realização dos trabalhos, não poderá ser invocada para eximir a CONTRATADA da responsabilidade no fornecimento dos serviços.

20.4. A fiscalização será sob o aspecto qualitativo e quantitativo, devendo ser anotado, em registro próprio as falhas detectadas, e comunicadas ao gestor do contrato todas as ocorrências de quaisquer fatos que, a seu critério, exijam medidas corretivas por parte da CONTRATADA.

20.5. A comunicação entre a fiscalização e a CONTRATADA será realizada por meio de correspondência oficial e anotações ou registros no mesmo processo que trata da contratação dos objetos.

20.6. Quando houver necessidade o gestor deverá emitir notificações para a CONTRATADA.

20.7. A fiscalização exercida não exclui nem reduz a responsabilidade da CONTRATADA, inclusive de terceiros, por qualquer irregularidade cometida

# **CLÁUSULA VIGÉSIMA PRIMEIRA – DA PROTEÇÃO DE DADOS:**

21.1. O CONTRATANTE e a CONTRATADA se comprometem realizar o tratamento de acordo com todas as bases legais e regulamentares de proteção de dados aplicáveis, sobretudo em observância aos direitos fundamentais de liberdade, privacidade e de livre desenvolvimento da personalidade da pessoa natural no que concerne ao tratamento de dados pessoais, inclusive nos meios digitais.

I - Por dados pessoais entendam-se todas as informações relacionadas à pessoa identificada ou identificável;

21.2. O tratamento de dados pessoais pelo CONTRATANTE e pela CONTRATADA dar-se-á conforme as disposições da Lei nº 13.709, de 14 de agosto de 2018, Lei Geral de Proteção de Dados - LGPD e RESOLUÇÃO Nº 226/2018,Regulamenta a governança, a gestão e o uso de tecnologia da informação e comunicação do Poder Judiciário do Estado do Acre, bem como das orientações e regulamentações pela Autoridade Nacional de Proteção de Dados - ANPD e outros eventuais diplomas legais aplicáveis.

I - Por tratamento, recorra-se ao Art. 5º, X, da LGPD, que assim define como sendo qualquer operação realizada com dados pessoais, como as que se referem à coleta, produção, recepção, classificação, utilização, acesso, reprodução, transmissão, distribuição, processamento, arquivamento, armazenamento, eliminação, avaliação ou controle da informação, modificação, comunicação, transferência, difusão ou extração.

21.3. A finalidade do tratamento de dados:

I - A finalidade do tratamento dos dados pessoais deve estar em conformidade com o objeto do contrato e fundamentado em uma das hipóteses legais, as disposições da Lei Geral de Proteção de Dados e da Política Geral de Privacidade e Proteção de Dados Pessoais, no âmbito do Poder Judiciário do Estado do Acre, princípios da Administração Pública e demais diplomas legais e regulamentares aplicáveis, em especial a Lei de Acesso à Informação (Lei n° 12.527, de 18 de novembro de 2011).

21.4. Em caso de necessidade de tratamento de dados pessoais pela CONTRATADA que exija o consentimento do titular, o tratamento se dará apenas após prévia aprovação do CONTRATANTE, o qual poderá ficar responsável pela obtenção do consentimento perante o titular dos dados.

I - Responsabilizam-se as partes pela gestão dos dados pessoais necessários à realização das finalidades especificadas no item 21.3, vedado o seu compartilhamento ou utilização para outra finalidade aqui não contemplada.

21.5. Os sistemas ou qualquer outro meio que servirão de base para armazenamento dos dados pessoais em razão deste Contrato celebrado entre CONTRATANTE e CONTRATADA, devem estar alinhados com a legislação vigente e as melhores práticas, a fim de garantir efetiva proteção a estes.

21.6. As medidas de segurança adotadas pelo CONTRATANTE e pela CONTRATADA a fim de proteger os dados pessoais objeto de tratamento devem ser adequadas para evitar sua a destruição, perda, alteração, divulgação, acesso não autorizado ou demais incidentes de segurança.

21.7. Os dados pessoais aos quais as partes do contrato tiverem acesso serão tratados em seus respectivos ambientes.

21.8. É vedado o compartilhamento dos dados pessoais objeto de tratamento em razão deste Contrato celebrado entre CONTRATANTE e CONTRATADA, salvo hipóteses legais ou expressamente previstas no próprio termo.

21.9. Responderão rápida e adequadamente CONTRATANTE e CONTRATADA às solicitações de informação da contraparte relacionadas ao tratamento dos dados pessoais.

21.10. Em caso de incidente envolvendo dados pessoais, tais como perda, alteração, acesso não autorizado, destruição, entre outros, CONTRATANTE e CONTRATADA informarão ao gestor do contrato e ao preposto ou representante da CONTRATADA imediatamente à ciência da ocorrência do incidente.

21.11. Encerrada a vigência do contrato ou não havendo mais necessidade de utilização dos dados pessoais, CONTRATANTE e CONTRATADA interromperão o tratamento imediatamente, salvo expressa disposição em contrário, e, em no máximo 30 (trinta) dias, eliminarão completamente tais dados armazenados ou os entregarão ao CONTRATANTE, conforme o caso, ressalvada a necessidade de mantê-los para cumprimento de obrigação legal.

# **CLÁUSULA VIGÉSIMA SEGUNDA – DO CONSENTIMENTO:**

22.1. Nas hipóteses em que o consentimento do titular dos dados pessoais seja necessário para o tratamento, a CONTRATADA poderá ficar responsável pela obtenção, conforme item 21.4.

# **CLÁUSULA VIGÉSIMA TERCEIRA – DAS CONDIÇÕES GERAIS:**

23.1. O CONTRATANTE não responderá por quaisquer compromissos assumidos pela CONTRATADA com terceiros, ainda que vinculados à execução do presente Contrato, bem como por qualquer dano causado a terceiros em decorrência de ato da CONTRATADA de seus empregados, prepostos ou subordinados.

# **CLÁUSULA VIGÉSIMA QUARTA – DO FORO:**

24.1. Para dirimir todas as questões oriundas do presente Contrato fica eleito o Foro de Rio Branco - AC, com renúncia expressa de qualquer outro, por mais privilegiado que seja.

Para firmeza e validade do pactuado, depois de lido e achado em ordem, o presente Contrato vai assinado eletronicamente pelas partes.

Data e assinatura eletrônicas.

Publique-se.

Rio Branco-AC, 13 de dezembro de 2022.

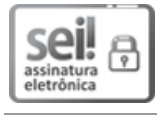

Documento assinado eletronicamente por **Desembargadora WALDIRENE Oliveira da Cruz Lima CORDEIRO**, **Presidente do Tribunal**, em 13/12/2022, às 11:12, conforme art. 1º, III, "b", da Lei 11.419/2006.

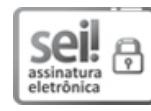

Documento assinado eletronicamente por **Peracio Feliciano Ferreira**, **Usuário Externo**, em 13/12/2022, às 11:44, conforme art. 1º, III, "b", da Lei 11.419/2006.

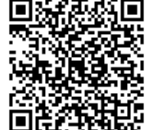

A autenticidade do documento pode ser conferida no site [https://sei.tjac.jus.br/verifica](http://sei.tjac.jus.br/verifica/index.php?cv=1353220&crc=8CAD22A7) informando o código verificador **1353220** e o código CRC **8CAD22A7**.

*Processo Administrativo n.* 0003014-22.2022.8.01.0000 1353220v2